# Package 'Rinstapkg'

June 8, 2019

Title An Implementation of the 'Instagram' API Using Tidy Principles

Version 0.1.0

Date 2019-06-07

Description Provides functions to use the 'Instagram' API to get feed and user information, but also performs basic in-app functionality such as liking, commenting, following, and blocking. Use of this package means that you will not use it to spam, harass, or perform other nefarious acts. For more details on how to use the API please see this package's website <https://eric88tchong.github.io/Rinstapkg/> for more information, documentation, and examples.

# URL <https://github.com/eric88tchong/Rinstapkg>

BugReports <https://github.com/eric88tchong/Rinstapkg/issues>

Encoding UTF-8

**Depends**  $R (= 3.1.0)$ 

License MIT + file LICENSE

LazyData true

Imports methods, httr, dplyr, jsonlite, purrr, readr, lubridate, digest, uuid, rlang

Suggests knitr, testthat, rmarkdown, here

VignetteBuilder knitr

RoxygenNote 6.1.1

NeedsCompilation no

Author Eric Tchong [aut, cre], Steven M. Mortimer [ctb], Jennifer Bryan [ctb, cph], Joanna Zhao [ctb, cph]

Maintainer Eric Tchong <est2fr@virginia.edu>

Repository CRAN

Date/Publication 2019-06-08 08:20:04 UTC

# <span id="page-1-0"></span>R topics documented:

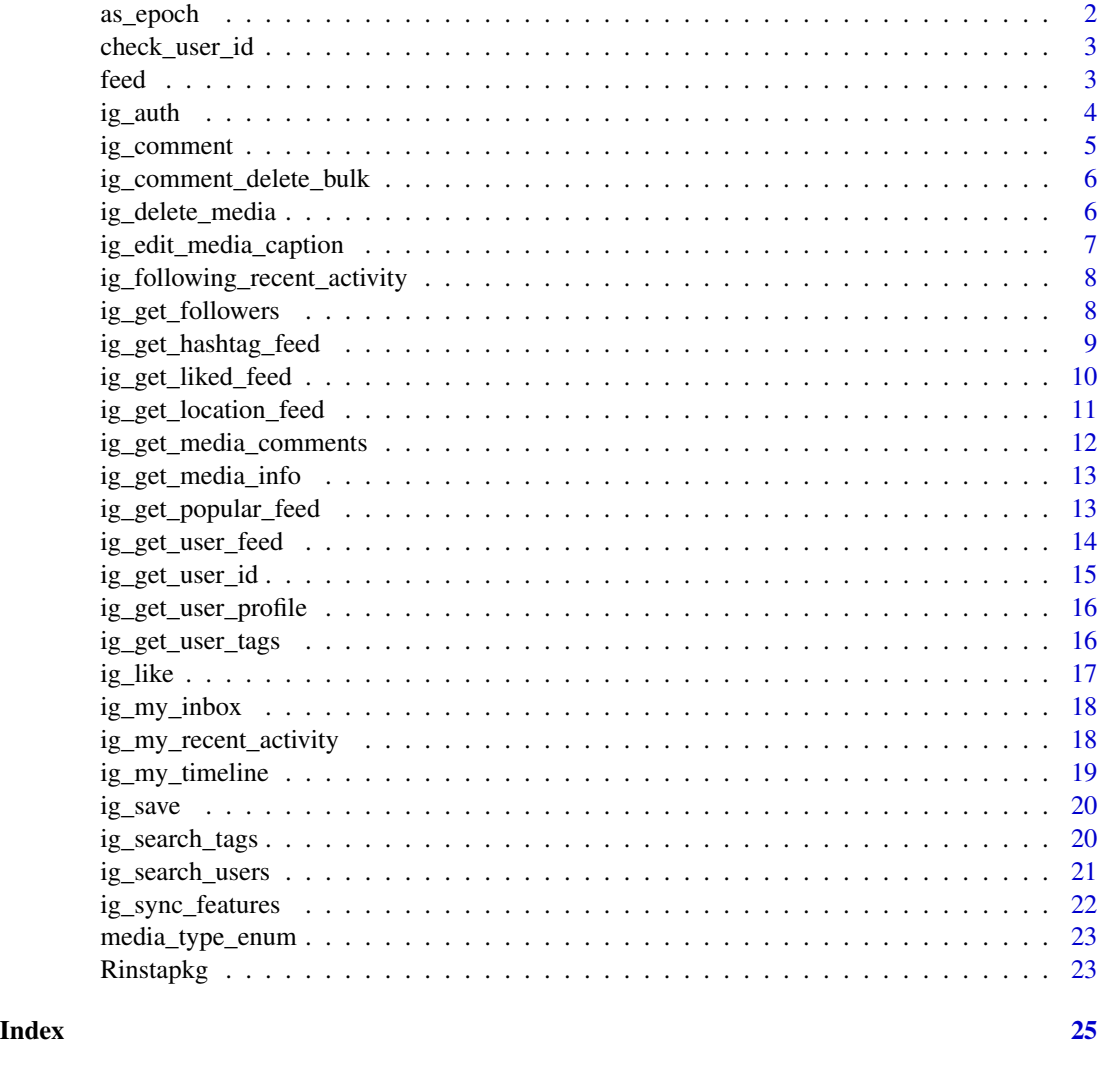

as\_epoch *Convert a value to Epoch Time*

# Description

This function takes an input and converts it to the Unix epoch which is the number of seconds that have elapsed since January 1, 1970 at Midnight UTC.

# Usage

as\_epoch(x)

# <span id="page-2-0"></span>check\_user\_id 3

#### Arguments

x object to be coerced

check\_user\_id *Validate a User Id*

#### Description

This function checks whether a supplied user\_id fits the pattern of one, mostly to alert users when supplying a username instead of an id.

# Usage

check\_user\_id(user\_id)

# Arguments

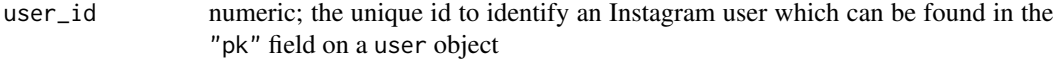

# Examples

```
# check with a real user id
bieber_user_id <- 6860189 # returned using ig_get_user_id("justinbieber")
check_user_id(bieber_user_id)
```

```
# this will return a warning that we need a User Id, not a Username
#check_user_id("justinbieber")
```
feed *Instagram Feeds*

#### Description

The arguments available to all functions that return feed data from Instagram

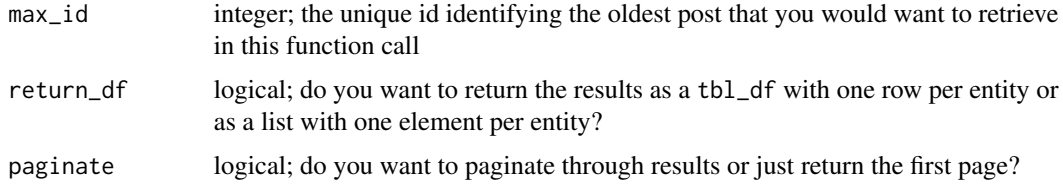

<span id="page-3-0"></span>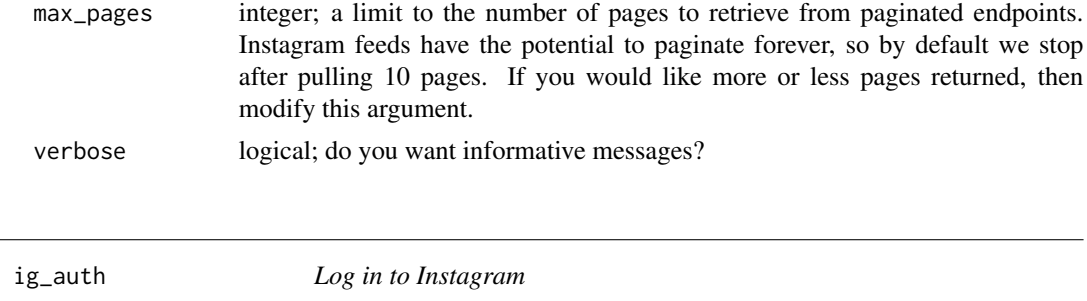

<span id="page-3-1"></span>Log in using Basic (Username-Password) or OAuth 2.0 authenticaion. OAuth does not require sharing passwords, but will require authorizing Rinstapkg as a connected app to view and manage your account. You will be directed to a web browser, asked to sign in to your Instagram account, and to grant Rinstapkg permission to operate on your behalf. By default, these user credentials are cached in a file named .httr-oauth-Rinstapkg in the current working directory.

#### Usage

```
ig_auth(username = NULL, password = NULL, token = NULL,
  client_id = getOption("Rinstapkg.client_id"),
 client_secret = getOption("Rinstapkg.client_secret"),
 callback_url = getOption("Rinstapkg.callback_url"),
  cache = getOption("Rinstapkg.httr_oauth_cache"), verbose = FALSE)
```
# Arguments

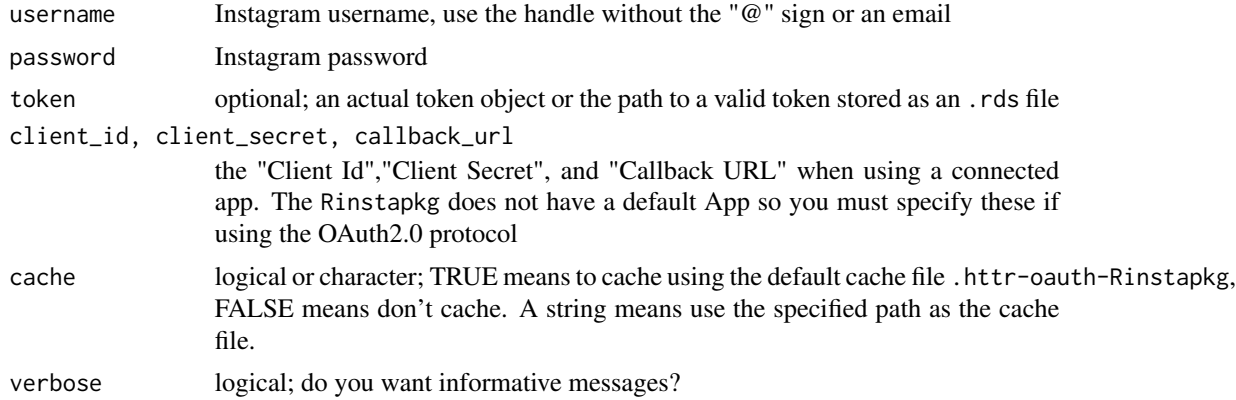

```
# log in using basic authentication (username-password)
ig_auth(username = "test@gmail.com",
       password = "test_password")
```
# <span id="page-4-0"></span>ig\_comment 5

```
# log in using OAuth 2.0
# Via brower or refresh of .httr-oauth-Rinstapkg
options(Rinstapkg.client_id = "012345678901-99thisisatest99")
options(Rinstapkg.client_secret = "Th1s1sMyC1ientS3cr3t")
ig_auth()
# Save token and log in using it
saveRDS(.state$token, "token.rds")
ig_auth(token = "token.rds")
```

```
ig_comment Comment or Delete a Comment on a Post
```
### Description

This function takes the media\_id of a post and text for a comment or the id of a comment to manipulate the comment on the post.

#### Usage

```
ig_comment(media_id, comment_text, verbose = FALSE)
```

```
ig_comment_delete(media_id, comment_id, verbose = FALSE)
```
#### Arguments

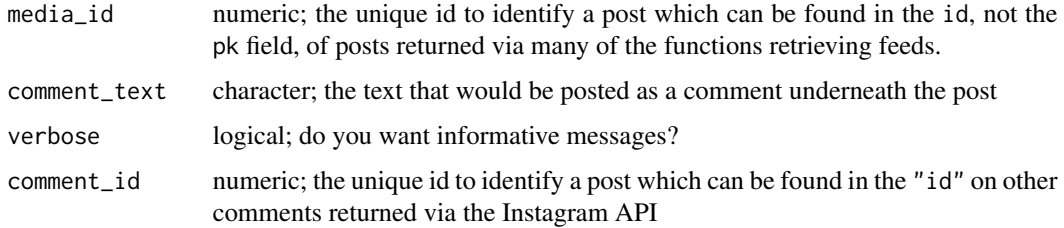

```
last_post_media_id <- ig_my_timeline(paginate = FALSE)$id[1]
comment_result <- ig_comment(last_post_media_id,
                            comment_text = "New Comment!")
comment_media_id <- comment_result$comment$media_id
deletion_result <- ig_comment_delete(last_post_media_id,
                                    comment_media_id)
```

```
ig_comment_delete_bulk
```
*Delete Comments on a Post in Bulk*

# Description

This function takes the media\_id of a post as well as one or more comment\_ids and then deletes all of those comments

#### Usage

ig\_comment\_delete\_bulk(media\_id, comment\_id, verbose = FALSE)

#### Arguments

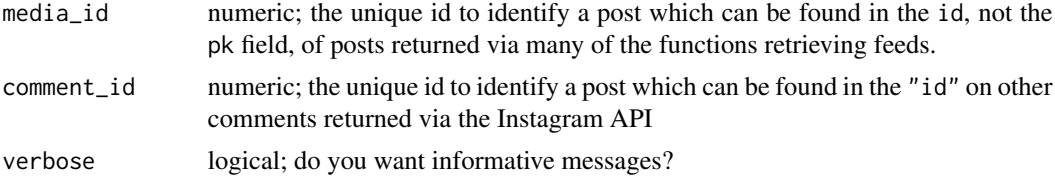

# Examples

```
last_post_media_id <- ig_my_timeline(paginate = FALSE)$id[1]
comment_result1 <- ig_comment(last_post_media_id,
                            comment_text = "New Comment #1")
comment1_media_id <- comment_result1$comment$media_id
comment_result2 <- ig_comment(last_post_media_id,
                             comment_text = "New Comment #2")
comment2_media_id <- comment_result2$comment$media_id
deletion_result <- ig_comment_delete(last_post_media_id,
                                     c(comment1_media_id,
                                       comment2_media_id))
```
ig\_delete\_media *Delete a Post*

#### Description

This function can be used to delete a post.

#### Usage

```
ig_delete_media(media_id, verbose = FALSE)
```
#### <span id="page-6-0"></span>Arguments

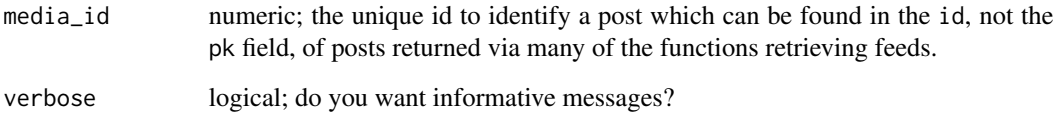

# Examples

```
last_post_media_id <- ig_my_timeline(paginate = FALSE)$id[1]
deletion_result <- ig_delete_media(last_post_media_id)
```
ig\_edit\_media\_caption *Edit a Post's Caption*

### Description

This function can be used to edit the caption of a post that has already been made.

#### Usage

```
ig_edit_media_caption(media_id, caption_text, verbose = FALSE)
```
#### Arguments

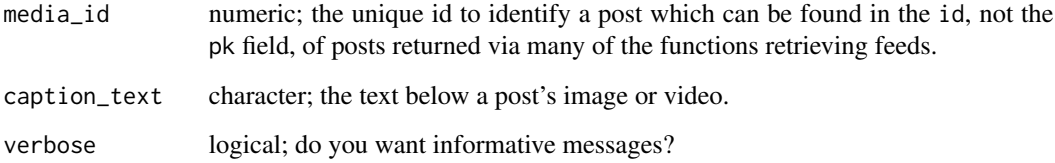

```
last_post_media_id <- ig_my_timeline(paginate = FALSE)$id[1]
edit_result <- ig_edit_media_caption(last_post_media_id,
                                    caption_text = "New, Edited Caption")
```

```
ig_following_recent_activity
```
*Get news feed of recent activities for accounts you follow*

# Description

This function returns notifications regarding the people you follow, such as what posts they've liked or that they've started following other people.

#### Usage

```
ig_following_recent_activity(return_df = TRUE, verbose = FALSE)
```
# Arguments

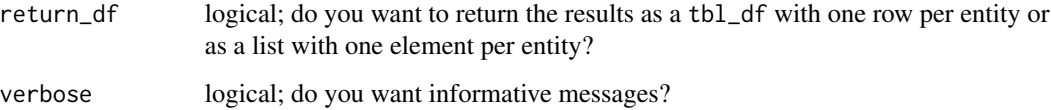

#### Examples

my\_following\_recent\_activity <- ig\_following\_recent\_activity()

ig\_get\_followers *Get Follower Info*

#### Description

These function returns all of the followers or users that a specific user is following

#### Usage

```
ig_get_followers(user_id, max_id = NULL, return_df = TRUE,
 paginate = TRUE, max_pages = 10, verbose = FALSE)
ig_get_following(user_id, max_id = NULL, return_df = TRUE,
 paginate = TRUE, max_pages = 10, verbose = FALSE)
```
#### <span id="page-8-0"></span>Arguments

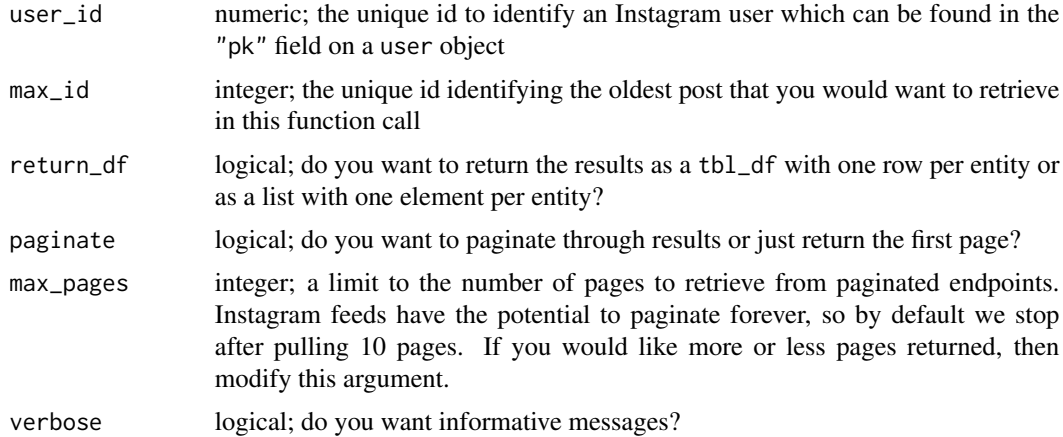

# Examples

bieber\_user\_id <- ig\_get\_user\_id("justinbieber")

```
# By default, ig_get_followers will retrieve the top 10 pages of follower data.
# This is because IG users like Justin Bieber have 100M+ followers, so it could
# take a long time to pull. If you would really like to get all users, then set
# the max_pages argument to Inf.
bieber_followers <- ig_get_followers(bieber_user_id)
bieber_following <- ig_get_following(bieber_user_id)
```
<span id="page-8-1"></span>ig\_get\_hashtag\_feed *Get Feed of a Hashtag*

#### Description

This function filters by hashtags and returns all posts that have the same hashtag string

#### Usage

```
ig_get_hashtag_feed(hashtag, max_id = NULL, ranked_content = TRUE,
 return_df = TRUE, paginate = TRUE, max_pages = 10,
 verbose = FALSE)
```
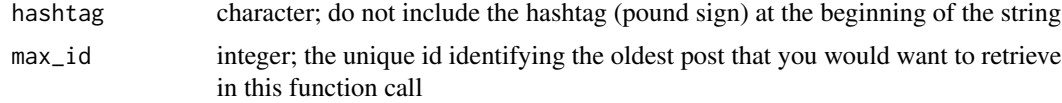

<span id="page-9-0"></span>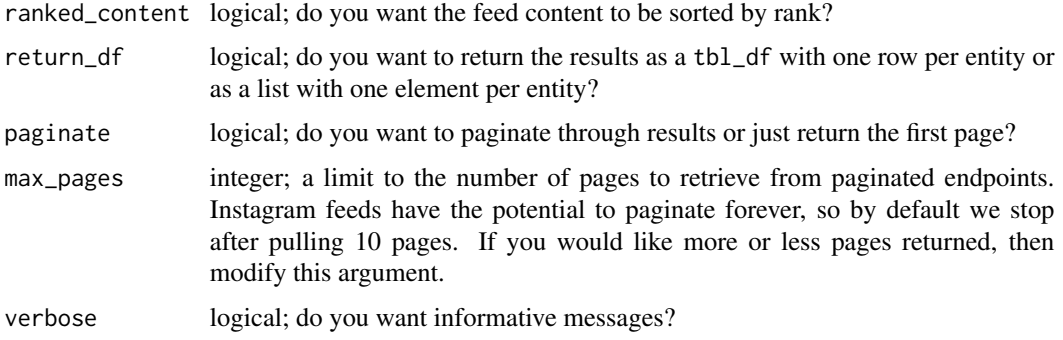

#### Examples

beliebers\_tagged\_posts <- ig\_get\_hashtag\_feed("beliebers")

ig\_get\_liked\_feed *Get Feed of Liked or Saved Posts*

#### Description

These functions return all of the posts that you have liked or saved

# Usage

```
ig_get_liked_feed(max_id = NULL, return_df = TRUE, paginate = TRUE,
 max_pages = 10, verbose = FALSE)
```

```
ig_get_saved_feed(max_id = NULL, return_df = TRUE, paginate = TRUE,
 max_pages = 10, verbose = FALSE)
```
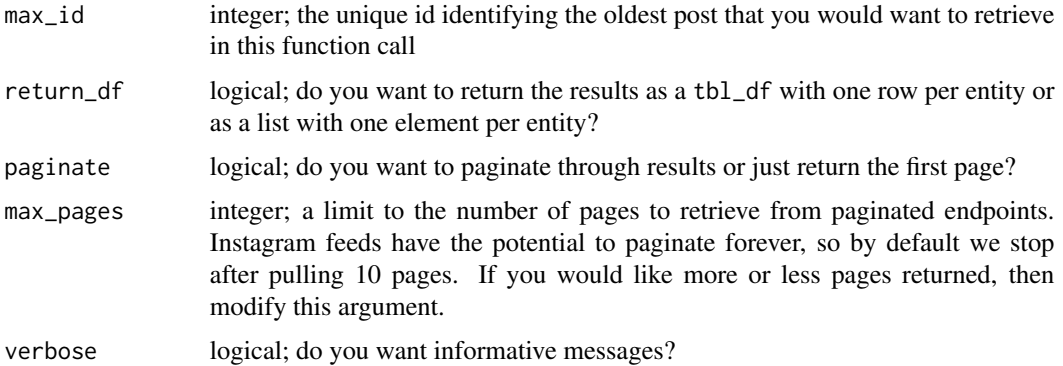

<span id="page-10-0"></span>ig\_get\_location\_feed 11

# Examples

```
my_liked_posts <- ig_get_liked_feed()
my_saved_posts <- ig_get_saved_feed()
```
ig\_get\_location\_feed *Get Feed of a Location*

#### Description

This function filters by location and returns all posts that have the same location

# Usage

```
ig_get_location_feed(location_id, max_id = NULL, ranked_content = TRUE,
  return_d f = TRUE, paginate = TRUE, max_pages = 10,
  verbose = FALSE)
```
#### Arguments

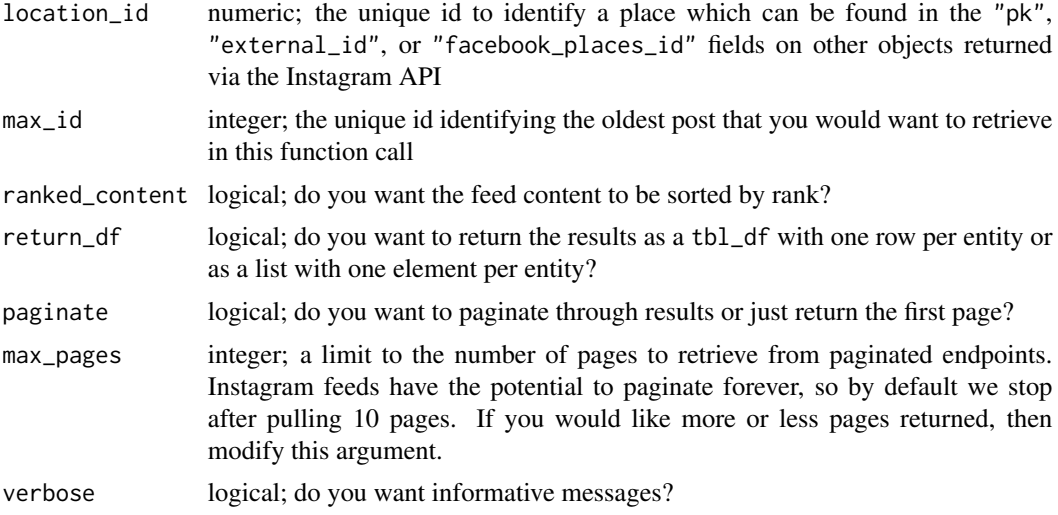

#### Details

Note that if your location is a "group" (such as a city), the feed will include media from multiple locations within that area. But if your location is a very specific place such as a specific night club, it will usually only include media from that exact location.

#### See Also

<https://docs.social-streams.com/article/118-find-instagram-location-id>

# <span id="page-11-0"></span>Examples

```
# location feed for Paris, France
paris_location_feed <- ig_get_location_feed(6889842)
```
ig\_get\_media\_comments *Get Media Comments and Likers*

# Description

These functions return the comments and user like data from a single post.

#### Usage

```
ig_get_media_comments(media_id, max_id = NULL, return_df = TRUE,
 paginate = TRUE, max_pages = 10, verbose = FALSE)
```

```
ig_get_media_likers(media_id, max_id = NULL, return_df = TRUE,
 paginate = TRUE, max_pages = 10, verbose = FALSE)
```
#### Arguments

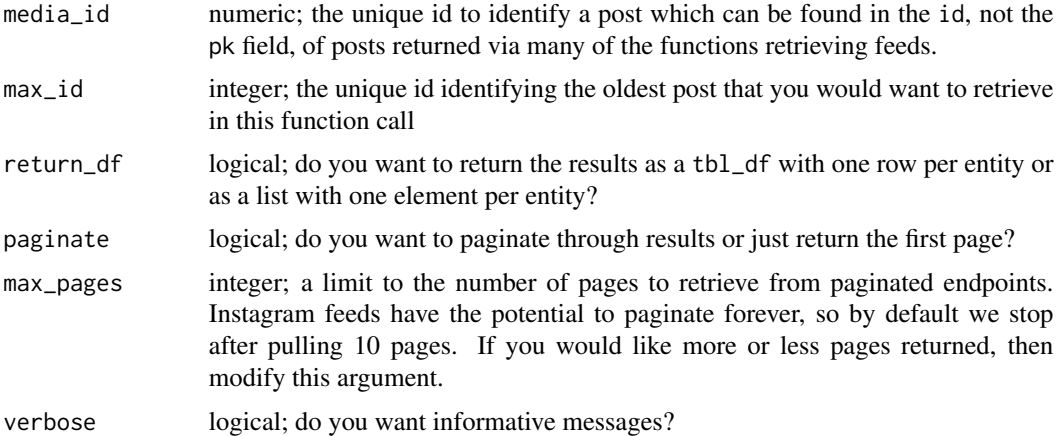

```
bieber_user_id <- ig_get_user_id("justinbieber")
bieber_feed <- ig_get_user_feed(bieber_user_id, paginate = FALSE)
most_recent_post_comments <- ig_get_media_comments(media_id = bieber_feed$id[1])
most_recent_post_likers <- ig_get_media_likers(media_id = bieber_feed$id[1])
```
#### <span id="page-12-0"></span>ig\_get\_media\_info *Get Media Info*

# Description

This function returns the details of a single post. It contains the same information about a post that is retrieved by many of the feed functions.

#### Usage

```
ig_get_media_info(media_id, verbose = FALSE)
```
# Arguments

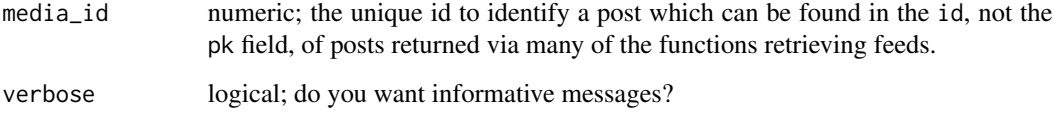

# Examples

```
bieber_user_id <- ig_get_user_id("justinbieber")
bieber_feed <- ig_get_user_feed(bieber_user_id, paginate = FALSE)
most_recent_post_info <- ig_get_media_info(media_id = bieber_feed$id[1])
```
ig\_get\_popular\_feed *Get Feed of Popular Posts*

#### Description

This function returns current most popular posts on Instagram

#### Usage

```
ig_get_popular_feed(max_id = NULL, ranked_content = TRUE,
 return_df = TRUE, paginate = TRUE, max_pages = 10,
 verbose = FALSE)
```
# <span id="page-13-0"></span>Arguments

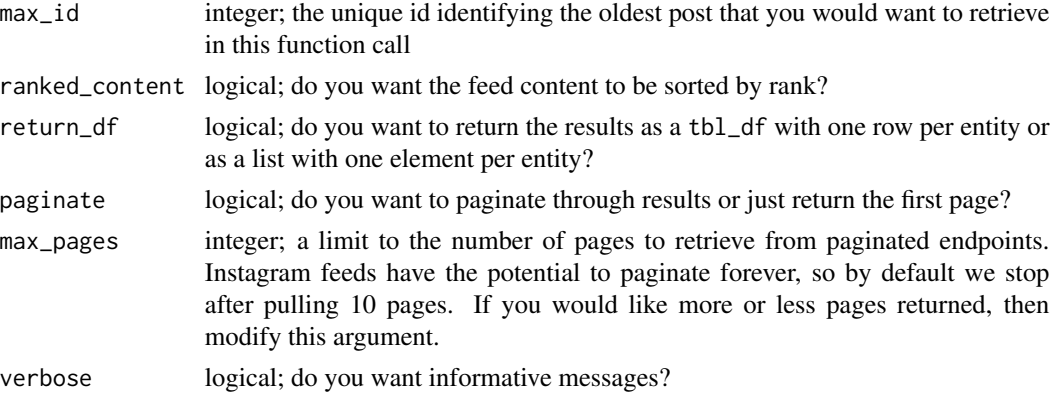

# Examples

most\_popular\_posts <- ig\_get\_popular\_feed()

ig\_get\_user\_feed *Get Feed of a User's Posts*

# Description

This function uses the user\_id to return all posts made by that user.

#### Usage

```
ig_get_user_feed(user_id, max_id = NULL, min_timestamp = NULL,
 ranked_content = TRUE, return_df = TRUE, paginate = TRUE,
 max_pages = 10, verbose = FALSE)
```
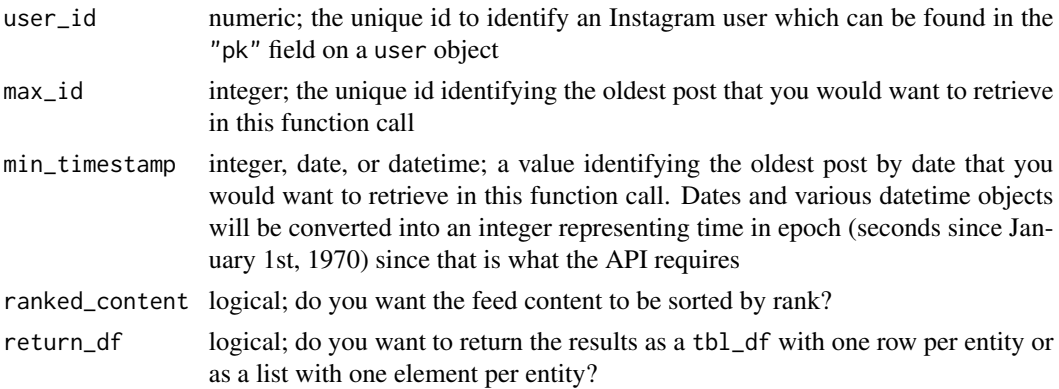

# <span id="page-14-0"></span>ig\_get\_user\_id 15

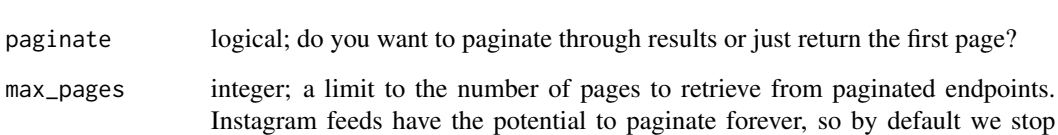

```
after pulling 10 pages. If you would like more or less pages returned, then
modify this argument.
```

```
verbose logical; do you want informative messages?
```
# Examples

bieber\_user\_id <- ig\_get\_user\_id("justinbieber") bieber\_feed <- ig\_get\_user\_feed(bieber\_user\_id)

ig\_get\_user\_id *Get a User Id*

# Description

This function accepts a Instagram username and returns their user\_id, which is needed for other functions

# Usage

ig\_get\_user\_id(username, verbose = FALSE)

# Arguments

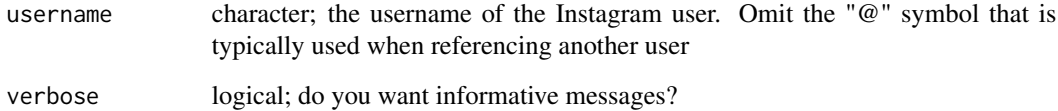

```
ig_get_user_id("justinbieber")
```
<span id="page-15-1"></span><span id="page-15-0"></span>ig\_get\_user\_profile *Get a User's Profile*

#### Description

This function returns the details of a user's profile based on the supplied username (omitting the @ symbol)

#### Usage

ig\_get\_user\_profile(username, verbose = FALSE)

# Arguments

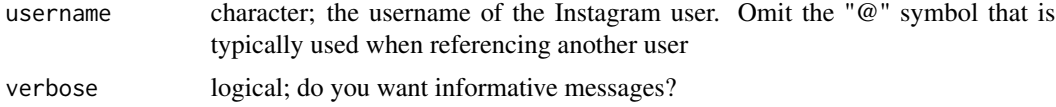

# Examples

# get Jusin Bieber's profile and to see how many followers he has bieber\_follower\_cnt <- ig\_get\_user\_profile("justinbieber")\$follower\_count

ig\_get\_user\_tags *Get Feed of Posts for a Tagged User*

#### Description

This fuction returns all of the posts that the specified user was tagged in.

# Usage

```
ig_get_user_tags(user_id, max_id = NULL, ranked_content = TRUE,
 return_df = TRUE, paginate = TRUE, max_pages = 10,
 verbose = FALSE)
```
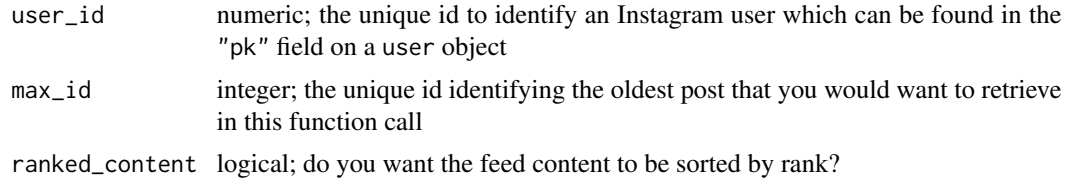

#### <span id="page-16-0"></span>ig\_like 17

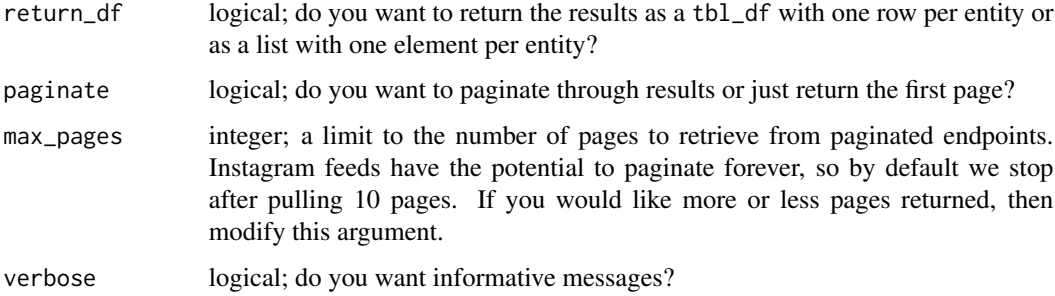

# Examples

bieber\_user\_id <- ig\_get\_user\_id("justinbieber") tagged\_bieber\_posts <- ig\_get\_user\_tags(bieber\_user\_id)

# ig\_like *Like or Unlike a Post*

# Description

This function takes the media\_id of a post and likes/unlikes that post for you.

#### Usage

ig\_like(media\_id, verbose = FALSE)

ig\_unlike(media\_id, verbose = FALSE)

#### Arguments

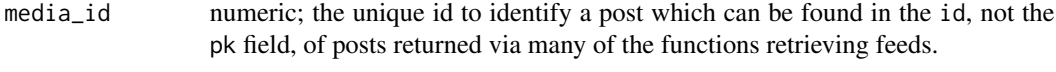

```
verbose logical; do you want informative messages?
```

```
last_post_media_id <- ig_my_timeline(paginate = FALSE)$id[1]
liked_result <- ig_like(last_post_media_id)
unliked_result <- ig_unlike(last_post_media_id)
```
<span id="page-17-0"></span>

This function returns direct messages for your account.

# Usage

ig\_my\_inbox(return\_df = TRUE, verbose = FALSE)

# Arguments

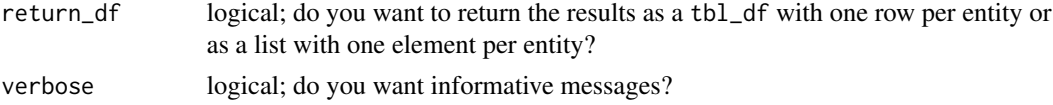

# Examples

my\_inbox <- ig\_my\_inbox()

ig\_my\_recent\_activity *Get news feed of recent activities by you*

# Description

This function returns notifications regarding the actions you have recently took, such as what posts you've liked or when you've started following other people.

# Usage

```
ig_my_recent_activity(return_df = TRUE, verbose = FALSE)
```
# Arguments

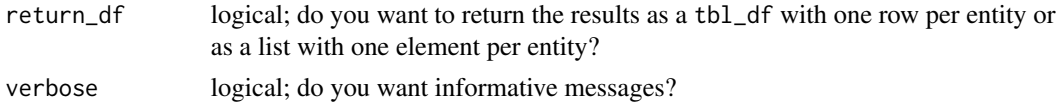

# Examples

my\_recent\_activity <- ig\_my\_recent\_activity()

<span id="page-18-0"></span>This function returns data that would appear in the authenticated user's timeline feed.

# Usage

```
ig_my_timeline(max_id = NULL, min_timestamp = NULL,
 ranked_content = TRUE, return_df = TRUE, paginate = TRUE,
 max_pages = 10, verbose = FALSE)
```
# Arguments

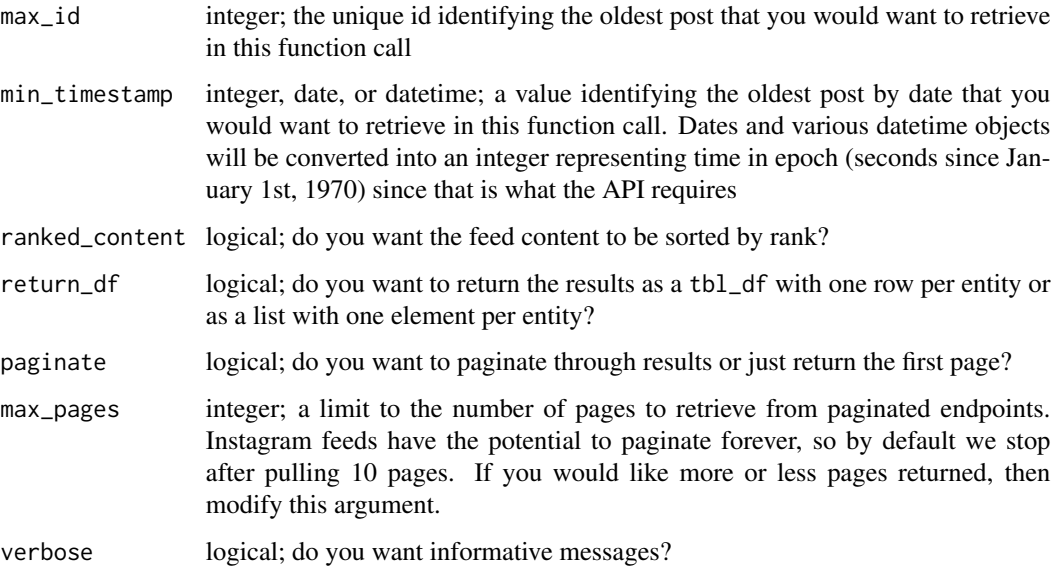

#### Value

tbl\_df or list

# Examples

my\_timeline <- ig\_my\_timeline()

<span id="page-19-0"></span>

This function takes the media\_id of a post and adds/removes that post from the Saved folder within Instagram.

#### Usage

ig\_save(media\_id, verbose = FALSE)

```
ig_unsave(media_id, verbose = FALSE)
```
### Arguments

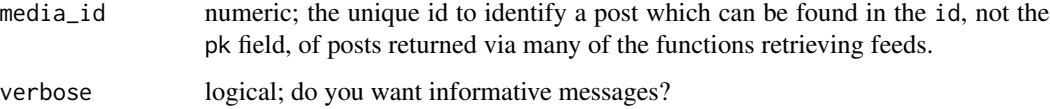

# Examples

last\_post\_media\_id <- ig\_my\_timeline(paginate = FALSE)\$id[1] save\_result <- ig\_save(last\_post\_media\_id) unsave\_result <- ig\_unsave(last\_post\_media\_id)

ig\_search\_tags *Search by Hashtag*

# Description

This function accepts a hashtag, without the "#" symbol and returns the similar hashtags. You can then use [ig\\_get\\_hashtag\\_feed](#page-8-1) to return all posts associated with that hashtag.

# Usage

```
ig_search_tags(hashtag, max_id = NULL, return_df = TRUE,
 paginate = TRUE, max_pages = 10, verbose = FALSE)
```
# <span id="page-20-0"></span>ig\_search\_users 21

#### Arguments

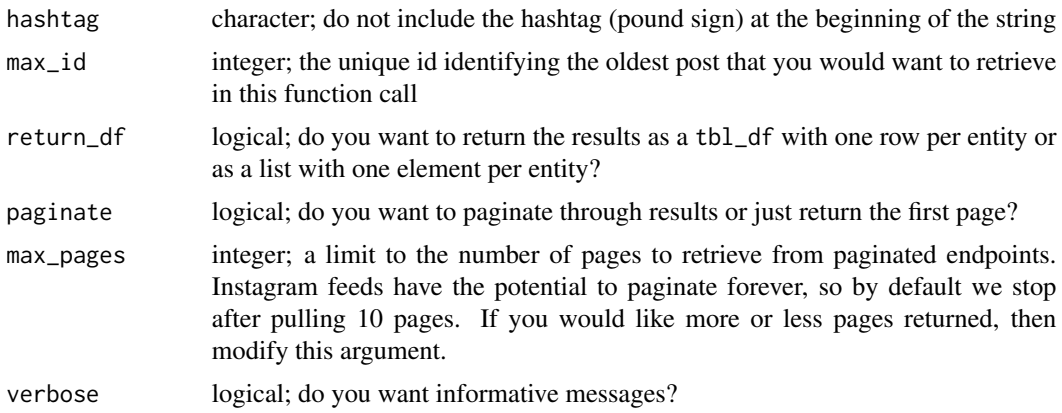

# Examples

# search for posts using the #belieber hashtag belieber\_posts <- ig\_search\_tags("belieber")

ig\_search\_users *Search by Username*

# Description

This function accepts a username, without the "@" symbol and finds matching user profiles. This is helpful when you do not know a user's name exactly and need to get their user\_id. If you know the username exactly then you can use [ig\\_get\\_user\\_profile](#page-15-1) to pull the profile information without searching.

#### Usage

```
ig_search_users(username, max_id = NULL, return_df = TRUE,
 paginate = TRUE, max_pages = 10, verbose = FALSE)
```
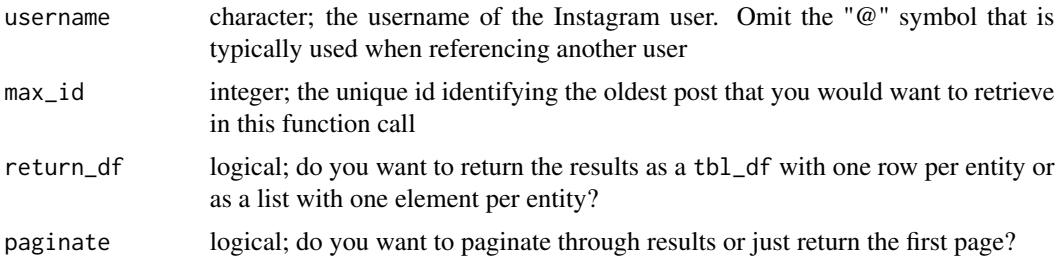

<span id="page-21-0"></span>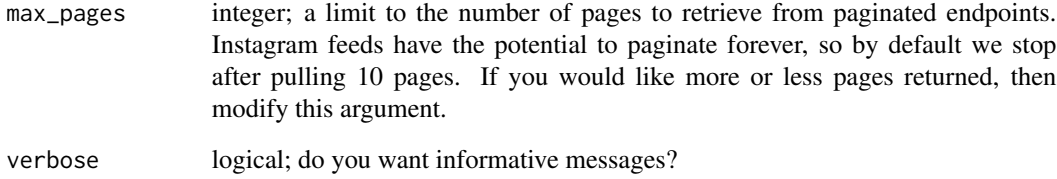

# Examples

# search for usernames like Justin Bieber bieber\_users <- ig\_search\_users("justinbieb")

ig\_sync\_features *Synchronise experiments*

# Description

This function performs a sync of the conditions of the app you are working with. The experiment conditions must need to be set prior to logging in using [ig\\_auth](#page-3-1) by first using options(Rinstapkg.experiments="...").

#### Usage

```
ig_sync_features(features = getOption("Rinstapkg.experiments"),
 verbose = FALSE)
```
# Arguments

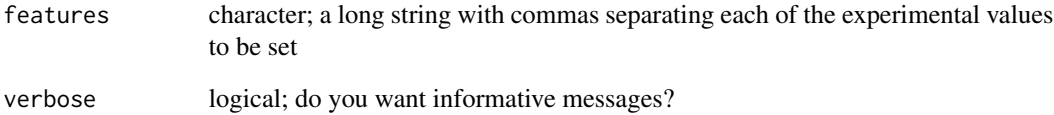

#### Note

This is mainly for backend functionality during login.

<span id="page-22-0"></span>media\_type\_enum *Lookup Media Type Enum*

#### Description

This function returns the integer value of a specified type of media

# Usage

```
media_type_enum(media_type = c("PHOTO", "VIDEO", "ALBUM"))
```
#### Arguments

media\_type character; one of three types of media PHOTO, VIDEO, or ALBUM.

#### Examples

```
# photo media are mapped to 1
media_type_enum("PHOTO")
```

```
# an unknown media type returns NULL
media_type_enum("FAKE_MEDIA_TYPE")
```
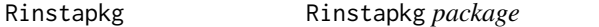

#### Description

An R package connecting to the Instagram API using tidy principles

#### Details

An implementation of the Instagram API using tidy principles. This includes functions to get feeds and users, but also perform basic in-app functionality such as liking, commenting, following, and blocking. Use of this package means that you will not use it to spam, harass, or perform other nefarious acts.

Additional material can be found in the [README](https://github.com/eric88tchong/Rinstapkg) on GitHub

#### Author(s)

Maintainer: Eric Tchong <est2fr@virginia.edu>

Other contributors:

- Steven M. Mortimer <reportmort@gmail.com> [contributor]
- Jennifer Bryan <jenny@rstudio.com> [contributor, copyright holder]
- Joanna Zhao <joanna.zhao@alumni.ubc.ca> [contributor, copyright holder]

# See Also

Useful links:

- <https://github.com/eric88tchong/Rinstapkg>
- Report bugs at <https://github.com/eric88tchong/Rinstapkg/issues>

# <span id="page-24-0"></span>Index

as\_epoch, [2](#page-1-0) check\_user\_id, [3](#page-2-0) feed, [3](#page-2-0) ig\_auth, [4,](#page-3-0) *[22](#page-21-0)* ig\_comment, [5](#page-4-0) ig\_comment\_delete *(*ig\_comment*)*, [5](#page-4-0) ig\_comment\_delete\_bulk, [6](#page-5-0) ig\_delete\_media, [6](#page-5-0) ig\_edit\_media\_caption, [7](#page-6-0) ig\_following\_recent\_activity, [8](#page-7-0) ig\_get\_followers, [8](#page-7-0) ig\_get\_following *(*ig\_get\_followers*)*, [8](#page-7-0) ig\_get\_hashtag\_feed, [9,](#page-8-0) *[20](#page-19-0)* ig\_get\_liked\_feed, [10](#page-9-0) ig\_get\_location\_feed, [11](#page-10-0) ig\_get\_media\_comments, [12](#page-11-0) ig\_get\_media\_info, [13](#page-12-0) ig\_get\_media\_likers *(*ig\_get\_media\_comments*)*, [12](#page-11-0) ig\_get\_popular\_feed, [13](#page-12-0) ig\_get\_saved\_feed *(*ig\_get\_liked\_feed*)*, [10](#page-9-0) ig\_get\_user\_feed, [14](#page-13-0) ig\_get\_user\_id, [15](#page-14-0) ig\_get\_user\_profile, [16,](#page-15-0) *[21](#page-20-0)* ig\_get\_user\_tags, [16](#page-15-0) ig\_like, [17](#page-16-0) ig\_my\_inbox, [18](#page-17-0) ig\_my\_recent\_activity, [18](#page-17-0) ig\_my\_timeline, [19](#page-18-0) ig\_save, [20](#page-19-0) ig\_search\_tags, [20](#page-19-0) ig\_search\_users, [21](#page-20-0) ig\_sync\_features, [22](#page-21-0) ig\_unlike *(*ig\_like*)*, [17](#page-16-0) ig\_unsave *(*ig\_save*)*, [20](#page-19-0)

media\_type\_enum, [23](#page-22-0)

Rinstapkg, [23](#page-22-0) Rinstapkg-package *(*Rinstapkg*)*, [23](#page-22-0)